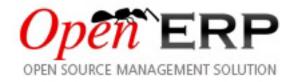

# **Open ERP Features**

Release 1.0

**Tiny SPRL** 

| Ι  | Ent  | terprise management   | 11 |  |  |  |  |
|----|------|-----------------------|----|--|--|--|--|
| 1  | Sale | s Management          | 13 |  |  |  |  |
|    | 1.1  | Keypoints:            | 13 |  |  |  |  |
|    | 1.2  | Integration benefits: | 13 |  |  |  |  |
|    | 1.3  | Links:                | 13 |  |  |  |  |
| 2  | Invo | picing                | 15 |  |  |  |  |
|    | 2.1  | Key Points:           | 15 |  |  |  |  |
|    | 2.2  | Integration Benefits: | 15 |  |  |  |  |
|    | 2.3  | Links:                | 15 |  |  |  |  |
| 3  | Poin | at of Sales           | 17 |  |  |  |  |
|    | 3.1  | Key Points:           | 17 |  |  |  |  |
|    | 3.2  | Integration Benefits: | 17 |  |  |  |  |
|    | 3.3  | Links:                | 17 |  |  |  |  |
| 4  | Puro | chases                | 19 |  |  |  |  |
|    | 4.1  | Keypoints:            | 19 |  |  |  |  |
|    | 4.2  | Integration Benefits: | 19 |  |  |  |  |
|    | 4.3  | Links:                | 19 |  |  |  |  |
| 5  | Serv | Services Management   |    |  |  |  |  |
|    | 5.1  | Key points:           | 21 |  |  |  |  |
|    | 5.2  | Integration benefits: | 21 |  |  |  |  |
|    | 5.3  | Links:                | 21 |  |  |  |  |
| II | Lo   | ogistic               | 23 |  |  |  |  |
| 6  | Man  | nufacturing           | 25 |  |  |  |  |
|    | 6.1  | Key Points:           | 25 |  |  |  |  |
|    | 6.2  | Integration Benefits: | 25 |  |  |  |  |
|    | 6.3  | Links:                | 25 |  |  |  |  |
| 7  | Prod | duct Pricelists       | 27 |  |  |  |  |
|    | 7.1  | Key Points:           | 27 |  |  |  |  |
|    | 7.2  | Integration Benefits: | 27 |  |  |  |  |
|    | 7.3  | Links:                | 27 |  |  |  |  |
| 8  | Qua  | lity Management       | 29 |  |  |  |  |

|     | 8.1          | Key Points:           | 29 |
|-----|--------------|-----------------------|----|
|     | 8.2          | Integration Benefits: | 29 |
|     | 8.3          | Links:                | 29 |
| 9   | Shipp        | ping Management       | 31 |
|     | 9.1          | Key Points:           | 31 |
|     | 9.2          | Integration Benefits: | 31 |
|     | 9.3          | Links:                | 31 |
| 10  | Ware         | chouse Management     | 33 |
|     | 10.1         | Key Points:           | 33 |
|     | 10.2         | Integration Benefits: | 33 |
|     | 10.3         | Links:                | 33 |
| III | [ <b>A</b> ( | ccounting and Finance | 35 |
|     |              |                       |    |
| 11  |              | unting                | 37 |
|     | 11.1         | Key Points:           | 37 |
|     |              | Integration Benefits: | 37 |
|     | 11.3         | Links:                | 37 |
| 12  | Analy        | ytic Accounting       | 39 |
|     | 12.1         | Key Points:           | 39 |
|     | 12.2         | Integration Benefits: | 39 |
|     | 12.3         | Links:                | 39 |
| 13  | Asset        | ts Management         | 41 |
|     | 13.1         | Key Points:           | 41 |
|     | 13.2         | Integration Benefits: | 41 |
|     | 13.3         | Links:                | 41 |
| 14  | Bank         | interfaces            | 43 |
|     | 14.1         | Key Points:           | 43 |
|     | 14.2         | Integration Benefits: | 43 |
|     | 14.3         | Links:                | 43 |
| 15  | Budg         |                       | 45 |
|     | 15.1         | Key-Points:           | 45 |
|     | 15.2         | Integration benefits: | 45 |

|    | 15.3   | Links:                       | 45         |
|----|--------|------------------------------|------------|
| 16 | Paye   | ments Management             | 47         |
|    | 16.1   | Key Points:                  | 47         |
|    | 16.2   | Integration Benefits:        | 47         |
|    | 16.3   | Links:                       | 47         |
| IV | Hı     | uman Resources               | 49         |
| 17 | Expe   | nses                         | <b>5</b> 1 |
|    | _      | Keypoints:                   | 51         |
|    |        | Integration benefits:        | 51         |
|    |        | Links:                       |            |
| 18 | Holid  | lays Management              | 53         |
|    | 18.1   | Key points:                  | 53         |
|    | 18.2   | Integration benefits:        | 53         |
|    | 18.3   | Links:                       | 53         |
| 19 | PayR   | coll                         | 55         |
|    | 19.1   | Links:                       | 55         |
| 20 | Point  | t of Sales                   | 57         |
|    | 20.1   | Key Points:                  | 57         |
|    | 20.2   | Integration Benefits:        | 57         |
|    | 20.3   | Links:                       | 57         |
| 21 | Skills | s Management                 | 59         |
|    | 21.1   | Key Points:                  | 59         |
|    | 21.2   | Integration Benefits:        | 59         |
|    | 21.3   | Links:                       | 59         |
| V  | CR     | M & SRM                      | 61         |
| 22 | Custo  | omer Relationship Management | 63         |
|    |        | Key Points:                  | 63         |
|    | 22.2   | Integration Benefits:        | 63         |
|    | 22.3   | Links                        | 6          |

| 23.1 Key Points:       66         23.2 Integration Benefits:       66         23.3 Links:       65         24 Mail Gateway       66         24.1 Key points:       66         24.2 Integration benefits:       66         24.3 Links:       66         25 Phone Calls       69         25.1 Key Points:       66         25.2 Integration Benefits:       66         25.3 Links:       66         25.4 Key points:       71         26.1 Key points:       72         26.2 Integration benefits:       73         26.3 Links:       73         VI Project Management       73         27.1 Key Points:       73         27.2 Integration Benefits:       73         28.1 Key Points:       73         28.2 Integration Benefits:       73         28.3 Links:       74         29.1 Key Points:       75         29.2 Integration Benefits:       75         29.1 Key Points:       75         29.2 Integration Benefits:       75         29.1 Key Points:       75         29.2 Integration Benefits:       75         29.3 Links:       75         VII Daily Productivit | 23 | Direc | t Marketing              | 65         |
|----------------------------------------------------------------------------------------------------|----|-------|--------------------------|------------|
| 23.3 Links:                                                                                                    |    | 23.1  | Key Points:              | 65         |
| 24 Mail Gateway       66         24.1 Key points:       66         24.2 Integration benefits:       66         24.3 Links:       67         24.3 Links:       66         25 Phone Calls       68         25.1 Key Points:       66         25.2 Integration Benefits:       66         25.3 Links:       66         26 Portals       71         26.1 Key points:       71         26.2 Integration benefits:       71         26.3 Links:       71         VI Project Management       72         27.1 Key Points:       73         27.2 Integration Benefits:       73         28.1 Key Points:       75         28.2 Integration Benefits:       75         28.3 Links:       75         29.1 Key Points:       75         29.2 Integration Benefits:       75         29.3 Links:       75         29.4 Lingration Benefits:       75         29.5 Links:       75         29.1 Key Points:       75         29.2 Lingration Benefits:       75         29.3 Links:       75         29.4 Links:       75         29.5 Links:       75                                   |    | 23.2  | Integration Benefits:    | 65         |
| 24.1 Key points:       65         24.2 Integration benefits:       65         24.3 Links:       66         25 Phone Calls       62         25.1 Key Points:       65         25.2 Integration Benefits:       66         25.3 Links:       66         26 Portals       71         26.1 Key points:       71         26.2 Integration benefits:       71         26.3 Links:       71         VI Project Management       72         27 Financial Project Management       73         27.1 Key Points:       73         27.2 Integration Benefits:       73         28.0 Operational Management       75         28.1 Key Points:       75         28.2 Integration Benefits:       75         28.3 Links:       75         29.1 Key Points:       75         29.2 Integration Benefits:       75         29.3 Links:       75         VII Daily Productivity       81                                                                                                    |    | 23.3  | Links:                   | 65         |
| 24.2 Integration benefits:       66         24.3 Links:       66         25 Phone Calls       68         25.1 Key Points:       66         25.2 Integration Benefits:       66         25.3 Links:       66         26 Portals       71         26.1 Key points:       71         26.2 Integration benefits:       72         26.3 Links:       73         VI Project Management       72         27 Financial Project Management       72         27.1 Key Points:       73         27.2 Integration Benefits:       73         28.1 Key Points:       73         28.2 Integration Benefits:       73         28.3 Links:       74         29.1 Key Points:       75         29.2 Integration Benefits:       75         29.1 Key Points:       76         29.2 Integration Benefits:       76         29.2 Integration Benefits:       76         29.3 Links:       78         VII Daily Productivity       81                                                                                                    | 24 | Mail  | Gateway                  | 6          |
| 24.3 Links:       66         25 Phone Calls       68         25.1 Key Points:       68         25.2 Integration Benefits:       69         25.3 Links:       69         26 Portals       71         26.1 Key points:       71         26.2 Integration benefits:       71         26.3 Links:       73         VI Project Management       73         27 Financial Project Management       72         27.1 Key Points:       73         27.2 Integration Benefits:       73         28.1 Key Points:       73         28.2 Integration Benefits:       74         28.3 Links:       75         29.1 Key Points:       75         29.2 Integration Benefits:       75         29.1 Key Points:       75         29.2 Integration Benefits:       75         29.2 Integration Benefits:       75         29.3 Links:       75         VII Daily Productivity       81                                                                                                    |    | 24.1  | Key points:              | 67         |
| 25 Phone Calls       66         25.1 Key Points:       66         25.2 Integration Benefits:       66         25.3 Links:       68         26 Portals       71         26.1 Key points:       71         26.2 Integration benefits:       71         26.3 Links:       71         VI Project Management       72         27 Financial Project Management       75         27.1 Key Points:       75         27.2 Integration Benefits:       75         28 Operational Management       77         28.1 Key Points:       75         28.2 Integration Benefits:       75         28.3 Links:       75         29 Timesheets       75         29.1 Key Points:       75         29.2 Integration Benefits:       75         29.3 Links:       75         VII Daily Productivity       81                                                                                                    |    | 24.2  | Integration benefits:    | 67         |
| 25.1 Key Points:       66         25.2 Integration Benefits:       65         25.3 Links:       65         26 Portals       71         26.1 Key points:       72         26.2 Integration benefits:       73         26.3 Links:       73         VI Project Management       75         27 Financial Project Management       75         27.1 Key Points:       75         27.2 Integration Benefits:       75         28.1 Key Points:       75         28.2 Integration Benefits:       75         28.3 Links:       75         29 Timesheets       75         29.1 Key Points:       75         29.2 Integration Benefits:       75         29.3 Links:       75         VII Daily Productivity       81                                                                                                    |    | 24.3  | Links:                   | 67         |
| 25.2 Integration Benefits:       66         25.3 Links:       68         26 Portals       71         26.1 Key points:       71         26.2 Integration benefits:       71         VI Project Management       72         27 Financial Project Management       72         27.1 Key Points:       73         27.2 Integration Benefits:       73         28 Operational Management       73         28.1 Key Points:       73         28.2 Integration Benefits:       73         28.3 Links:       73         29 Timesheets       75         29.1 Key Points:       75         29.2 Integration Benefits:       76         29.3 Links:       76         VII Daily Productivity       81                                                                                                    | 25 | Phon  | e Calls                  | 69         |
| 25.3 Links:       66         26 Portals       71         26.1 Key points:       71         26.2 Integration benefits:       71         26.3 Links:       71         VI Project Management       73         27 Financial Project Management       75         27.1 Key Points:       75         27.2 Integration Benefits:       75         28 Operational Management       75         28.1 Key Points:       75         28.2 Integration Benefits:       75         28.3 Links:       75         29 Timesheets       75         29.1 Key Points:       75         29.2 Integration Benefits:       75         29.3 Links:       76         VII Daily Productivity       81                                                                                                    |    | 25.1  | Key Points:              | 69         |
| 26 Portals       71         26.1 Key points:       71         26.2 Integration benefits:       71         26.3 Links:       71         VI Project Management       72         27 Financial Project Management       75         27.1 Key Points:       75         27.2 Integration Benefits:       75         28 Operational Management       75         28.1 Key Points:       75         28.2 Integration Benefits:       75         28.3 Links:       75         29 Timesheets       75         29.1 Key Points:       75         29.2 Integration Benefits:       75         29.3 Links:       75         VII Daily Productivity       81                                                                                                    |    | 25.2  | Integration Benefits:    | 69         |
| 26.1 Key points:       7.         26.2 Integration benefits:       7.         26.3 Links:       7.         VI Project Management       7.         27 Financial Project Management       7.         27.1 Key Points:       7.         27.2 Integration Benefits:       7.         28 Operational Management       7.         28.1 Key Points:       7.         28.2 Integration Benefits:       7.         28.3 Links:       7.         29 Timesheets       7.         29.1 Key Points:       7.         29.2 Integration Benefits:       7.         29.3 Links:       7.         VII Daily Productivity       81                                                                                                    |    | 25.3  | Links:                   | 69         |
| 26.2 Integration benefits:       71         26.3 Links:       71         VI Project Management       72         27 Financial Project Management       75         27.1 Key Points:       75         27.2 Integration Benefits:       75         28 Operational Management       75         28.1 Key Points:       75         28.2 Integration Benefits:       75         28.3 Links:       75         29 Timesheets       75         29.1 Key Points:       75         29.2 Integration Benefits:       75         29.3 Links:       75         VII Daily Productivity       81                                                                                                    | 26 | Porta | ıls                      | <b>7</b> 1 |
| 26.3 Links:       71         VI Project Management       73         27 Financial Project Management       75         27.1 Key Points:       75         27.2 Integration Benefits:       75         28 Operational Management       77         28.1 Key Points:       75         28.2 Integration Benefits:       75         28.3 Links:       75         29 Timesheets       75         29.1 Key Points:       75         29.2 Integration Benefits:       75         29.3 Links:       75         VII Daily Productivity       81                                                                                                    |    | 26.1  | Key points:              | 71         |
| VI Project Management       73         27 Financial Project Management       75         27.1 Key Points:       75         27.2 Integration Benefits:       75         28 Operational Management       77         28.1 Key Points:       77         28.2 Integration Benefits:       77         28.3 Links:       77         29 Timesheets       75         29.1 Key Points:       76         29.2 Integration Benefits:       75         29.3 Links:       75         VII Daily Productivity       81                                                                                                    |    | 26.2  | Integration benefits:    | 71         |
| 27 Financial Project Management       75         27.1 Key Points:       75         27.2 Integration Benefits:       75         28 Operational Management       77         28.1 Key Points:       77         28.2 Integration Benefits:       75         28.3 Links:       75         29 Timesheets       75         29.1 Key Points:       75         29.2 Integration Benefits:       75         29.3 Links:       75         VII Daily Productivity       81                                                                                                    |    | 26.3  | Links:                   | 71         |
| 27.1 Key Points:       75         27.2 Integration Benefits:       75         28 Operational Management       77         28.1 Key Points:       77         28.2 Integration Benefits:       77         28.3 Links:       77         29 Timesheets       78         29.1 Key Points:       75         29.2 Integration Benefits:       75         29.3 Links:       75         VII Daily Productivity       81                                                                                                    | VI | Pr    | roject Management        | <b>7</b> 3 |
| 27.1 Key Points:       75         27.2 Integration Benefits:       75         28 Operational Management       77         28.1 Key Points:       77         28.2 Integration Benefits:       77         28.3 Links:       77         29 Timesheets       78         29.1 Key Points:       75         29.2 Integration Benefits:       75         29.3 Links:       75         VII Daily Productivity       81                                                                                                    | 27 | Finar | ncial Project Management | 7          |
| 27.2 Integration Benefits:       75         28 Operational Management       77         28.1 Key Points:       77         28.2 Integration Benefits:       77         28.3 Links:       77         29 Timesheets       79         29.1 Key Points:       79         29.2 Integration Benefits:       79         29.3 Links:       79         VII Daily Productivity       81                                                                                                    |    |       | · ·                      |            |
| 28.1 Key Points:       77         28.2 Integration Benefits:       77         28.3 Links:       75         29 Timesheets       75         29.1 Key Points:       75         29.2 Integration Benefits:       75         29.3 Links:       75         VII Daily Productivity       81                                                                                                    |    |       |                          |            |
| 28.1 Key Points:       77         28.2 Integration Benefits:       77         28.3 Links:       75         29 Timesheets       75         29.1 Key Points:       75         29.2 Integration Benefits:       75         29.3 Links:       75         VII Daily Productivity       81                                                                                                    | 28 | Oper  | ational Management       | 77         |
| 28.2 Integration Benefits:       77         28.3 Links:       77         29 Timesheets       78         29.1 Key Points:       79         29.2 Integration Benefits:       79         29.3 Links:       79         VII Daily Productivity       81                                                                                                    |    | •     | <u> </u>                 |            |
| 28.3 Links:       77         29 Timesheets       78         29.1 Key Points:       79         29.2 Integration Benefits:       79         29.3 Links:       79         VII Daily Productivity       81                                                                                                    |    |       |                          |            |
| 29.1 Key Points:       79         29.2 Integration Benefits:       79         29.3 Links:       79         VII Daily Productivity       81                                                                                                    |    | 28.3  |                          |            |
| 29.2 Integration Benefits:       79         29.3 Links:       79         VII Daily Productivity       81                                                                                                    | 29 | Time  | sheets                   | 79         |
| 29.3 Links:                                                                                                    |    | 29.1  | Key Points:              | 79         |
| VII Daily Productivity 81                                                                                                    |    |       |                          | 79         |
|                                                                                                    |    | 29.3  |                          | 79         |
|                                                                                                    | VI | I D   | Paily Productivity       | <b>8</b> 1 |
| 30 Calendars 83                                                                                                    |    |       |                          | 83         |

|          | 30.1                                                           | Key-points:                                                                                                    | 83                                                               |
|----------|----------------------------------------------------------------|----------------------------------------------------------------------------------------------------|------------------------------------------------------------------|
|          | 30.2                                                           | Integration benefits:                                                                                                    | 83                                                               |
|          | 30.3                                                           | Links:                                                                                                    | 83                                                               |
|          |                                                                |                                                                                                    |                                                                  |
| 31       |                                                                | ing Things Done                                                                                                    | 85                                                               |
|          |                                                                | 21                                                                                                    | 85                                                               |
|          |                                                                | Integration benefits:                                                                                                    | 85                                                               |
|          | 31.3                                                           | Links:                                                                                                    | 85                                                               |
| 32       | Docu                                                           | ment Management System                                                                                                    | 87                                                               |
|          | 32.1                                                           | Keypoints:                                                                                                    | 87                                                               |
|          | 32.2                                                           | Integration Benefits:                                                                                                    | 87                                                               |
|          | 32.3                                                           | Links:                                                                                                    | 87                                                               |
|          |                                                                |                                                                                                    |                                                                  |
| 33       |                                                                | ook / Thunderbird                                                                                                    | 89                                                               |
|          | 33.1                                                           | Key points:                                                                                                    | 89                                                               |
|          | 33.2                                                           | Integration benefits:                                                                                                    | 89                                                               |
|          | 33.3                                                           | Links:                                                                                                    | 89                                                               |
|          |                                                                |                                                                                                    |                                                                  |
|          |                                                                |                                                                                                    |                                                                  |
| VI       | II ]                                                           | Efficient Communication                                                                                                    | 91                                                               |
|          |                                                                |                                                                                                    |                                                                  |
|          | Alert                                                          | ts ·                                                                                                    | 93                                                               |
|          | Alert                                                          | ks<br>Key Points:                                                                                                    | <b>93</b><br>93                                                  |
|          | <b>Alert</b> 34.1 34.2                                         | Key Points:                                                                                                    | 93<br>93<br>93                                                   |
|          | <b>Alert</b> 34.1 34.2                                         | ks<br>Key Points:                                                                                                    | <b>93</b><br>93                                                  |
| 34       | Alert<br>34.1<br>34.2<br>34.3                                  | Key Points:                                                                                                    | 93<br>93<br>93                                                   |
| 34       | Alert<br>34.1<br>34.2<br>34.3                                  | Key Points:                                                                                                    | 93<br>93<br>93<br>93                                             |
| 34       | Alert<br>34.1<br>34.2<br>34.3<br>Dash                          | Key Points:                                                                                                    | 93<br>93<br>93<br>93                                             |
| 34       | Alert<br>34.1<br>34.2<br>34.3<br>Dash<br>35.1<br>35.2          | Key Points:                                                                                                    | <ul><li>93</li><li>93</li><li>93</li><li>95</li><li>95</li></ul> |
| 34       | Alert 34.1 34.2 34.3  Dash 35.1 35.2 35.3                      | Key Points:                                                                                                    | 93 93 93 93 95 95 95                                             |
| 34       | Alert<br>34.1<br>34.2<br>34.3<br>Dash<br>35.1<br>35.2<br>35.3  | Key Points: Integration Benefits: Links:  boards  Key points: Integration benefits:  Links:  Integration benefits:                             | 93 93 93 93 95 95 95 97                                          |
| 34       | Alert 34.1 34.2 34.3  Dash 35.1 35.2 35.3  Webi 36.1           | Key Points: Integration Benefits: Links:  boards  Key points: Integration benefits:  Links:  Mail  Key Points:                                 | 93 93 93 95 95 95 97                                             |
| 34       | Alert 34.1 34.2 34.3  Dash 35.1 35.2 35.3  Webi 36.1 36.2      | Key Points: Integration Benefits: Links:  boards  Key points: Integration benefits: Links:  Integration benefits: Links: Integration Benefits: | 93 93 93 95 95 95 97 97                                          |
| 34       | Alert 34.1 34.2 34.3  Dash 35.1 35.2 35.3  Webi 36.1 36.2      | Key Points: Integration Benefits: Links:  boards  Key points: Integration benefits:  Links:  Mail  Key Points:                                 | 93 93 93 95 95 95 97                                             |
| 34<br>35 | Alert 34.1 34.2 34.3  Dash 35.1 35.2 35.3  Webi 36.1 36.2 36.3 | Key Points: Integration Benefits: Links:  boards  Key points: Integration benefits: Links:  Integration benefits: Links: Integration Benefits: | 93 93 93 95 95 95 97 97                                          |
| 34<br>35 | Alert 34.1 34.2 34.3  Dash 35.1 35.2 35.3  Webi 36.1 36.2 36.3 | Key Points:                                                                                                    | 93 93 93 95 95 95 97 97 97                                       |

|    | 37.3        | To get more information:   | 99  |
|----|-------------|----------------------------|-----|
|    | 37.4        | Links:                     | 99  |
|    |             |                            |     |
| IX | . Bu        | asiness Process Management | 101 |
| 38 | Busin       | ness Process Management    | 103 |
|    | 38.1        | Key Points:                | 103 |
|    | 38.2        | Integration Benefits:      | 103 |
|    | 38.3        | Links:                     | 103 |
| 39 | Worl        | xflow Engine               | 105 |
|    | 39.1        | Key Points:                | 105 |
|    | 39.2        | Integration Benefits:      | 105 |
|    |             |                            |     |
| X  | Ass         | sociation Management       | 107 |
| 40 | Even        | ts Organisation            | 109 |
|    | 40.1        | Key Points:                | 109 |
|    | 40.2        | Integration Benefits:      | 109 |
|    | 40.3        | Links:                     | 109 |
| 41 | Fund        | Raising                    | 111 |
|    | 41.1        | Key Points:                | 111 |
|    | 41.2        | Integration Benefits:      | 111 |
|    | 41.3        | Links:                     | 111 |
| 42 | Mem         | bership                    | 113 |
|    | 42.1        | Key Points:                | 113 |
|    | 42.2        | Integration Benefits:      | 113 |
|    | 42.3        | Links:                     | 113 |
| XI | [ <b>[T</b> | Tools                      | 115 |
|    |             |                            |     |
| 43 | _           | Tracker                    | 117 |
|    |             | Key Points:                |     |
|    |             | Integration Benefits:      |     |
|    | 43.3        | Links:                     | 117 |
| 44 | Scrin       | m Methodology              | 119 |

| Open | <b>ERP</b> | Features. | Release | 1. | ( |
|------|------------|-----------|---------|----|---|
|------|------------|-----------|---------|----|---|

|    | 44.1  | Key Points:           | 119 |
|----|-------|-----------------------|-----|
|    | 44.2  | Integration Benefits: | 119 |
|    | 44.3  | Links:                | 119 |
| X  | II F  | 'ully customizable    | 121 |
| 45 | Conf  | igurable Actions      | 123 |
|    |       | Key Points:           |     |
|    |       | Integration Benefits: |     |
|    |       | Links:                |     |
| 46 | Repo  | ort Designer          | 125 |
|    | 46.1  | Key points:           | 125 |
|    | 46.2  | Integration benefits: | 125 |
|    | 46.3  | Links:                | 125 |
| 47 | View  | Editor                | 127 |
|    | 47.1  | Key Points:           | 127 |
|    | 47.2  | Integration Benefits: | 127 |
| 48 | Worl  | xflow Editor          | 129 |
|    |       | Key Points:           |     |
|    | 48.2  | Integration Benefits: | 129 |
| X  | III I | Ergonomy              | 131 |
| 49 | Web   | Application Interface | 133 |
|    | 49.1  | Key Points:           | 133 |
|    | 49.2  | Integration Benefits: | 133 |
|    | 49.3  | Links:                | 133 |
| 50 | Gant  | t Charts              | 135 |
|    | 50.1  | Key Points:           | 135 |
|    | 50.2  | Integration Benefits: | 135 |
|    | 50.3  | Links:                | 135 |
| 51 | Dyna  | amic Graphs           | 137 |
|    | 51.1  | Key Points:           | 137 |
|    | 51.2  | Integration Benefits: | 137 |

| 52 | Integ        | grated Documentations | 139         |
|----|--------------|-----------------------|-------------|
|    | 52.1         | Key Points:           | 139         |
|    | 52.2         | Integration Benefits: | 139         |
|    | 52.3         | Links:                | 139         |
| XI | [ <b>V</b> ] | Flexibility           | <b>[4</b> ] |
| 53 | Mod          | ule System            | 143         |
|    |              | Key Points:           | 143         |
|    |              | Links:                |             |
| 54 | Web          | Services              | 145         |
|    | 54.1         | Key Points:           | 145         |
|    | 54.2         | Integration benefits: | 145         |
| X  | V e          | Commerce              | 147         |
| 55 | Integ        | grated E-commerce     | 149         |
|    | 55.1         | Key Points:           | 149         |
|    | 55.2         | Integration Benefits: | 149         |
|    | 55.3         | Links:                | 149         |
| 56 | Integ        | grated Systems        | 151         |
|    | 56.1         | Key Points:           | 151         |
|    | 56.2         | Integration Benefits: | 151         |
|    | 56.3         | Links:                | 151         |
| 57 | EDI          |                       | 153         |
|    | 57.1         | Key Points:           | 153         |
|    | 57.2         | Integration Benefits: | 153         |
|    | 57.3         | Links:                | 153         |
| X  | VI I         | Business Intelligence | 155         |
| 58 | Olap         | Database              | 157         |
|    | 58.1         | Key Points:           | 157         |
|    | 58.2         | Integration Benefits: | 157         |
|    | 58.3         | Links:                | 157         |

| 59 | Cube  | Designer              | 159         |
|----|-------|-----------------------|-------------|
|    | 59.1  | Key Points:           | 159         |
|    | 59.2  | Integration Benefits: | 159         |
|    | 59.3  | Links:                | 159         |
| 60 | Cube  | Browser               | 161         |
|    | 60.1  | Key Points:           | 161         |
|    | 60.2  | Integration Benefits: | 161         |
|    | 60.3  | Links:                | 161         |
| X  | VII   | Miscelleanous Tools   | 163         |
| 61 | Netw  | orks                  | 165         |
|    | 61.1  | Key Points:           | 165         |
|    | 61.2  | Integration Benefits: | 165         |
|    | 61.3  | Links:                | 165         |
| 62 | Ideas | Box                   | 167         |
|    | 62.1  | Key Points:           | 167         |
|    | 62.2  | Integration Benefits: | 167         |
|    | 62.3  | Links:                | 167         |
| 63 | Lunc  |                       | 169         |
|    | 63.1  | Key Points:           | 169         |
|    | 63.2  | Integration Benefits: | 169         |
| 64 | VOIE  |                       | <b>17</b> 1 |
|    | 64.1  | Key Points:           | 171         |
|    | 64.2  | Integration Benefits: | 171         |
|    | 64.3  | Links:                | 171         |
| 65 | Verti | calisations           | 173         |
| X  | VIII  | Services              | 175         |
| 66 | Aucti | on                    | 177         |
|    | 66.1  | Key Points:           | 177         |
|    | 66.2  | Integration Benefits: | 177         |
|    | 66.3  | Links:                | 177         |

| 67        | Medi  | cal                   | 179 |
|-----------|-------|-----------------------|-----|
|           | 67.1  | Key Points:           | 179 |
|           | 67.2  | Links:                | 179 |
| X         | [X ]  | Public 1              | 81  |
| 68        | Trair | nings Organisation    | 183 |
|           | 68.1  | Key Points:           | 183 |
|           | 68.2  | Integration Benefits: | 183 |
|           | 68.3  | Links:                | 183 |
| 69        | Char  | nber of commerce      | 185 |
|           | 69.1  | Key Points:           | 85  |
|           | 69.2  | Integration Benefits: | 85  |
|           | 69.3  | Links:                | 85  |
| X         | X N   | Sanufacturing 1       | 87  |
| <b>70</b> | Food  | Industries            | 189 |
|           | 70.1  | Key Points:           | 189 |
|           | 70.2  | Integration Benefits: | 189 |
|           | 70.3  | Links:                | 189 |
| 71        | Book  | Stores                | 191 |
|           | 71.1  | Key Points:           | 191 |
|           | 71.2  | Integration Benefits: | 191 |
|           | 71.3  | Links:                | 191 |

You will find here a list of the most important features of Open ERP and Open Object. More than 350 modules are available, so this is just a summary of some of them.

# Part I Enterprise management

# SALES MANAGEMENT

Sales modules allow you to manage and classify your sales orders on a structural and hierarchical system. It gives you the ability to create new orders and to review the existing orders in their various states. Confirmation of an order can triggers delivery of the goods, and invoicing timing is defined by a setting in each individual order.

## 1.1 Keypoints:

- Get all information needed by the salesman to do his quote in one screen
- Complete follow-up and control of sales orders, deliveries and invoicing
- Traceability of all customers operations

## 1.2 Integration benefits:

- Integrated with point of sales
- Automatic accounting (financial and analytic) entries creation,
- Integrated with contracts, projects, master production shedule,
- Integrated with different eCommerce platforms for online selling.
- Design templates of re-useable offers with the report designer

#### **1.3 Links:**

• Module: sale

**CHAPTER** 

**TWO** 

# **INVOICING**

Open ERP support lots of different logistics for the invoicing automation: from the sales orders, from costs (timesheets, purchases, etc.), from tasks, from recurring subscriptions, etc.

# 2.1 Key Points:

- A powerful pricelist system
- A very useful follow-up module

# 2.2 Integration Benefits:

- No double encoding at all
- Automatic generation of invoices according to different workflows
- Integrated with analytic accounting for profitability

## 2.3 Links:

· Module: account

# **POINT OF SALES**

Manage your point of sales directly with Open ERP. It allows you to easily manage all point of sales operations: selling, stock, encashment, invoicing, etc.

# 3.1 Key Points:

- Very easy and complete touchscreen interface for end-users
- Multiple payments systems
- Support for direct invoicing
- Support for reimbursments and products exchanges
- 12 types of supported barcodes

# 3.2 Integration Benefits:

- Integrated with stocks and accounting to avoid double entries
- · Integrated with sales management
- Fully customizable

#### **3.3 Links:**

• Module: point\_of\_sale

# **PURCHASES**

Purchase management enables you to track your supplier's price quotations and convert them into Purchase Orders. Open ERP has several methods of monitoring invoices and tracking the receipt of ordered goods.

You can handle partial deliveries in Open ERP, so you can keep track of items that are still to be delivered on your orders, and you can issue reminders automatically.

Open ERP's replenishment management rules enable the system to generate draft purchase orders automatically, or you can configure it to run a lean process driven entirely by current production needs.

## 4.1 Keypoints:

- Purchase tender management,
- Integrates best practices: MTS / MTO, JIT, MPS, Kanban,
- Invoices, delivered products and services control.

## 4.2 Integration Benefits:

- Automatic procurement propositions based on different logistics,
- Perfectly integrated with accounting, stock, manufacturing and project management.

#### 4.3 Links:

• Module: purchase

# **SERVICES MANAGEMENT**

Service management allows you to manage your company's projects and tasks without any limitations. It provides tools to manage multi-level sub-projects, control tasks from project manager, alert customers by e-mail for project support, schedule and prioritize the tasks assigned, etc.

## 5.1 Key points:

- Specific menus for specific users according to their roles
- · History of interventions for each task and project
- · Schedule control

## 5.2 Integration benefits:

- Completely inetgrated to the cost accounting
- Automatic completion of timesheets
- · Reports and dashboards incorporated

#### **5.3 Links:**

• Module: profile\_service

.

• Module: profile\_service

Part II

Logistic

# **MANUFACTURING**

The manufacturing modules of Open ERP manage all the best-practices concerning manufacturing industries: multi-level BoM and routings, JIT, different costs methods available, phantom BoMs, configurable products, workcenter operations, integrates sales forecasts, etc. It supports several methods to automate productions or purchases propositions: MTS/MTO, Master Production Schedule, Minimum Stock Rules.

The scheduler will compute the best proposed planning according to the different constraints on products, customers, orders or workcenters. The production manager will be able to use our gantt views to organise the different resources or orders.

## 6.1 Key Points:

- Double-entry stock operations for a powerfull traceability,
- Support all best-practices and standards,
- Control costs and margins on orders, projects, products, partners,
- Easy to setup and run.

# **6.2 Integration Benefits:**

- Schedule on products, services, sub-contractings
- · Integrated with accounting for automatic transactions
- Integrated to HR management to get the availability of resources

#### 6.3 Links:

• Module: mrp

•

• Module: profile\_manufacturing

# **PRODUCT PRICELISTS**

Open ERP pricelists are extremely powerfull and easy to use. They allows you to efficiently manages promotions, customers special prices, segmentations of customers contracts made with customers or suppliers, etc. You can set fixed prices or work by rules to auto-compute prices according to the cost, the date, the currency, the category of product, etc.

## 7.1 Key Points:

- A powerful rule system to allows all kinds of automatic computations
- · Easy or extended mode of work
- Manages long term and short term contracts and conditions

## 7.2 Integration Benefits:

- Integrated with sales, point of sales, and end of campaign discounts
- Use them for costs or sales controls

#### **7.3 Links:**

• Module: product

# **QUALITY MANAGEMENT**

Open ERP provides a module to manage the quality of your products or your services. The 'repairs management' module allows to organise after-sales services.

# 8.1 Key Points:

- Complete after-sales services integrated
- Traceability of all operations

# 8.2 Integration Benefits:

- Integrated with cost accounting for cost control of the quality
- Integrated with stocks to organise repairs and traceability

#### **8.3 Links:**

• Module: base\_module\_quality

# SHIPPING MANAGEMENT

The Open ERP warehouse management system provides lots of tools to organise efficiently your customer or suppliers shippings.

# 9.1 Key Points:

- Dynamic gantt or calendar views for planification
- · Allows to manage by journal or department
- Good ergonomy for fast encoding

## 9.2 Integration Benefits:

- Deliveries costs and orders are computed automatically
- Automatic invoicing based on deliveries
- Integrated with the quality management system

#### **9.3 Links:**

Module:

## **WAREHOUSE MANAGEMENT**

This module provides functionality to manage multi-warehouses, multi and structured stock locations. For each warehouse, input location, output location and stock location can be defined.

## 10.1 Key Points:

- Easily create multi-warehouses with locations.
- Thanks to the double entry management, the inventory controlling is powerful and flexible (moves history and planning, stock valuation, robustness faced with Inventory differences, automatic reordering rules, bar code supported, rapid detection of mistakes through double entry system, traceability, ...)

## 10.2 Integration Benefits:

- Keep track of stock moves bewteen warehouses (from where goods are coming in and going out).
- Integrated with stock module.

#### 10.3 Links:

• Module: stock

# Part III Accounting and Finance

## **ACCOUNTING**

Open ERP porvides a fully integrated accounting module than cover financial accounting, analytic accounting, third party management, taxes management, budgets, assets, etc. Open ERP has more than 50 extra modules for specific accounting features: electronic bank transfers, assets management, automatic invoicing, analytic controls, financial indicators, statements management, etc.

## 11.1 Key Points:

- Multi-company, multi-currencies, multi analytic axes,
- Real-time consolidation of multiple charts of accounts,
- Very good ergonomy for fast encoding of entries and invoices,
- An integrated analytic/cost accounting,
- Lots of customizables reports.

## 11.2 Integration Benefits:

- · Avoid re-encoding everything, all documents are pre-generated,
- Accountants decisions may have impact on the whole system,
- Cross reporting with others modules.

#### 11.3 Links:

•

• Module: accounting

## **ANALYTIC ACCOUNTING**

The analytic accounting is the core of all management modules of Open ERP. It is perfectly integrated with all operations that have a (direct or indirect) cost or revenue. As an example, for services companies, the analytic accounting is used as the financial part of project management.

As all tools are integrated, it gives you a full control and automatisation of your company:

- Plannings are integrated with budgets,
- Project management is integrated with contracts and affairs management, etc.

## 12.1 Key Points:

- Work with one or multiple analytic plans,
- About 40+ modules available to integrate best management practices,
- Nearly all transactions are automated to simplify encodings, etc.

## 12.2 Integration Benefits:

Fully integrated to all modules of Open ERP, here are the main onces:

- Timesheets or tasks are analytic costs on projects,
- Manufacturing operation reports costs on cost centers,
- Sales, purchases and invoices are also costs on analytic accounts,
- Holidays, expenses tracking, etc.

#### 12.3 Links:

• Module: account\_analytic\_default

## **ASSETS MANAGEMENT**

For businesses from foundries to pharmaceuticals, tracking a complex fixed asset inventory becomes really easy with Open ERP. Having a good fixed asset module will make you avoid loosing millions of dollars each year in tax overpayment, regulatory non-compliance, and inefficiency.

Manages your assets easily with Open ERP. This module is fully integrated to the financial and analytic accounting modules for a maximum of power.

## 13.1 Key Points:

- Different methods of costing,
- · IFRS compliant,

## 13.2 Integration Benefits:

- Fully integrated to the financial an analytic accouting modules
- Track changes on asset from any document in Open ERP

#### 13.3 Links:

• Modules: account\_asset

## **BANK INTERFACES**

Open ERP support electronic banking and invoicing through different modules. It allows you to communicate automatically with banks to send payment orders and receive bank statements automatically.

It currently supports CODA (Belgium+Luxemburg), SEPA (New European Standard), BVR/V11/DTA (Switzerland), Check printing (US), EDI (with SAP).

## 14.1 Key Points:

- Payment preparation system (advances, prioritizes, treasury management),
- Automatic reconciliation of entries

## 14.2 Integration Benefits:

- Fully integrated with accouting so that you never have to encode anything,
- It prepares the propositions of payments according to purchases, sales, invoices, etc.
- Visibility of payments from any module: CRM, sales management, etc.

#### 14.3 Links:

• Module: account\_coda, account\_coda\_2\_1\_d

## **BUDGETS**

The Open ERP budgets module allows you to manage financial and analytic budgets. You can manage the same budgets from three different points of views, according to the user role:

- · Accountant: work on master and consolidated budget
- Project manager: work on analytic budgets on his projects
- Department manager: get a consolidated view on budget positions

## 15.1 Key-Points:

- Workflows on budgets (ex: a budget must be validated before launching a project),
- Three different points of view on the same budgets
- · Analytic and financial budgets integration
- Mulitple axes

## 15.2 Integration benefits:

- Integrated to purchases, sales, timesheets and expenses notes
- Analytic budgets are integrated to the project management module

### 15.3 Links:

• Module: account\_budget

## **PAYEMENTS MANAGEMENT**

As to help you to manage your treasury and your payments to suppliers, Open ERP provides tools to help you on the preparation of payments. They support workflows so that you can assign different responsibilities in the process.

## 16.1 Key Points:

- Different roles for encoding payments, approving payments and sending to bank
- · Manage your treasury accross your different bank accounts
- Multi-Currency management facilities
- · Support electronic bank formats and check printing

## 16.2 Integration Benefits:

- Fully integrated with the accounting system to avoid double encoding,
- Import and automatic reconciliation when encoding bank statements.

#### 16.3 Links:

• Modules: account\_payment

## Part IV Human Resources

**CHAPTER** 

#### **SEVENTEEN**

## **EXPENSES**

This module allows you to manage your company's daily expenses. It gives you access to your employees's notes fees and give you the right to complete and validate the notes of a period or to refuse them. After validation it creates an invoice for the employee.

Employee can encode their own expenses and the validation flow puts it automatically in the accounting after validation of managers.

## 17.1 Keypoints:

- Customisable workflow
- · Validation system included

## 17.2 Integration benefits:

- · Allows you to re-invoice expenses to your clients
- Integrated with financial and analytic accouting for costs control

### 17.3 Links:

• Module: hr\_expense

## **HOLIDAYS MANAGEMENT**

This module's main task is to control the holiday's schedule of your company. It allow employees to requests holidays. Then, managers can review requests for holiday, and control the overall holiday's planning for the company or departement.

## 18.1 Key points:

- · Validation system included
- Customisable workflow for validation
- Support all kinds of leaves (sickness, holidays, paid days, ...)
- · Calendar view

## 18.2 Integration benefits:

- Integrated to the company calendar
- Integrated with the payroll system for automatic computation

### 18.3 Links:

• Module: hr\_holidays

**CHAPTER** 

## **NINETEEN**

## **PAYROLL**

This module is still under development...

## 19.1 Links:

• Module: payroll

## **POINT OF SALES**

Manage your point of sales directly with Open ERP. It allows you to easily manage all point of sales operations: selling, stock, encashment, invoicing, etc.

## 20.1 Key Points:

- Very easy and complete touchscreen interface for end-users
- Multiple payments systems
- Support for direct invoicing
- Support for reimbursments and products exchanges
- 12 types of supported barcodes

## 20.2 Integration Benefits:

- Integrated with stocks and accounting to avoid double entries
- · Integrated with sales management
- Fully customizable

### 20.3 Links:

• Module: point\_of\_sale

## **SKILLS MANAGEMENT**

Open ERP provides about 20 modules related to human resources management. Some modules will allow you to manage the skills of your employees, you can relate these to the periodical evaluation or the contract.

## 21.1 Key Points:

- Unique skill referential
- Ability to perform computations on skills

## 21.2 Integration Benefits:

- Integrated with periodical evaluations
- You can use the portal so that employees can consult their datas

#### 21.3 Links:

• Module: hr\_skill

## Part V CRM & SRM

## CUSTOMER RELATIONSHIP MANAGEMENT

The generic Open ERP Customer Relationship Management system enables a group of people to intelligently and efficiently manage leads, opportunities, tasks, issues, requests, bugs, campaign, claims, etc. It manages key tasks such as communication, identification, prioritization, assignment, resolution and notification.

Open ERP ensures that all cases are successfully tracked by users, customers and suppliers. It can automatically send reminders, escalate the request, trigger specific methods and lots of others actions based on your enterprise own rules.

## 22.1 Key Points:

- Automatic incoming and outgoing email processing using the mail gateway,
- A generic and fully customizable system,
- A configuration wizard to help you setup it as per your requirements.

## 22.2 Integration Benefits:

- Integrated with the enterprise calendars,
- Integrated with sales, purchases and after-sales services,
- Get your enterprise processes running through workflows.

#### 22.3 Links:

• Module: crm

## **DIRECT MARKETING**

The direct marketing modules manages and automatizes the development, execution and monitoring of campaigns across multiple channels. It provides tools to manage offers, campaigns, steps, workflows, etc. The report composition engine allows you to create bulk documents.

## 23.1 Key Points:

- Multi-channel: email, sms, paper, phone.
- Barcode support for paper propositions,
- Configurable Workflows,
- Offers management,
- · Complete statistics and dashboards,
- Fast orders encoding.

## 23.2 Integration Benefits:

- · Integrated with analytic accounting for cost control
- Integrated with helpdesk and after-sales services
- Automatic procurements (purchases, production) on campaigns
- Integrated with sales and CRM modules

#### 23.3 Links:

• Module: profile\_dm, dm

#### **TWENTYFOUR**

## **MAIL GATEWAY**

E-mail gateways can automatize and update cases in the CRM via e-mails. Users can create, assign or update cases to the CRM simply by sending or receiving e-mails without going into OpenERP interface. This module is a very useful tool to manage all from generic e-mails from the company (info, sales, support,...) and is dedicated to allow users to assign cases.

## 24.1 Key points:

- Compatible with most of mail clients and servers.
- Mails are automatically classified by the system
- Multi Users

## 24.2 Integration benefits:

• Totally integrated to the CRM modules

#### 24.3 Links:

• Module:

## **PHONE CALLS**

Open ERP provides tools to organise phone campaigns. You can configure different workflows for the operator. It's fully integrated with the CRM so that you can use relationship management facilities: segmentations of customers, automated rules, escalation of cases, transform phone calls to opportunities, questionnaires, etc.

## 25.1 Key Points:

- Rules on: held, not held, multiple temptatives, questionaires,
- Segmentation tools to help you select and filter on prospects,
- Multiple phone operators allocation,
- Statistics on results, efficiency of campaigns and productivity.

## 25.2 Integration Benefits:

- Integrated with email marketing campaigns and segmentation tools
- Integrated with direct marketing modules

#### 25.3 Links:

• Module:

## **PORTALS**

The portal modules allows you to provide accesses on your system to customers or suppliers. Show only a part of your OpenERP application without developing all modules of your system. It is a useful module to allow customers, partners, suppliers, ... to use your system for particular tasks.

## 26.1 Key points:

- Rights management included to the portal
- All functionalities of OpenERP can be included into your portail
- Allow your collaborators to manage your system directly and safely

## 26.2 Integration benefits:

- Every OpenERP feature can be included into your portail
- Integrated with analytic account management system

#### 26.3 Links:

• Module: portal

72 Chapter 26. Portals

# Part VI Project Management

## FINANCIAL PROJECT MANAGEMENT

Open ERP intagrates financial project management allowing you to stay in control of your different activities. It keep track of costs, budgets, automatic invoicing based on tasks achieved, profitability reports, etc.

## 27.1 Key Points:

- Based on the analytic accounting
- Fully integrated with human resources for cost control

## 27.2 Integration Benefits:

- · Planning automatically impacts budgets and treasury
- · Tasks and timesheets are fully integrated
- · Sales orders and tasks control are integrated

#### Links:

• Module : profile\_accounting

• Module: example

## **OPERATIONAL MANAGEMENT**

Open ERP integrates a powerful multi-level project management system. It allows to manages tasks allocation, short and long term plannings, delegations, etc. It's fully integrated with sales or purchases.

## 28.1 Key Points:

- Dynamic Gantt view to organise projects and tasks
- Retro-Planning computations
- Integrates best practices: GTD, Scrum

## 28.2 Integration Benefits:

- Integrated with analytic accounting for financial part
- · Integrated with sales and invoicing to automates tasks
- Integrated with HR modules for the organisation of the resources

#### 28.3 Links:

• Module: project

## **TIMESHEETS**

The timesheet system allows you to record time spent by employees on projects or activities. Its integration with the analtic accounting allows you to manage bugdets, plannings, costs and reinvoicing of human resources.

Different working methods are provided according to the need:

- Sign in/out by projects
- Simple timesheet encoding
- Full timesheet integrated with attendances and validation process by manager

## 29.1 Key Points:

- Fast encoding of activities on tasks or globally
- Easy and fast project selection, supporting alerts
- Fully customizable workflow
- Multi unit of measure: hours, days, weeks.

## 29.2 Integration Benefits:

- Integrated with analytic accounting for cost control of employee's time on projects
- · Accouting integration to reinvoice based on time spent automatically
- Integrated with tasks from project management, calendar for meetings
- Integrated with attendances tracking system to spread worked time on projects

#### 29.3 Links:

• Module: hr\_timesheet

## Part VII Daily Productivity

## **CALENDARS**

This module allows you to get a quick overview of your enterprise calendar. You can link your calendars with lots of other modules: timesheet, project management, tasks, meetings, opportunities, .... Filtering datas upon a large among of criterias will bring you directly to what you are looking for.

## 30.1 Key-points:

- Multi-users, company, group
- Powerfull search and filter options
- Validation system included

## 30.2 Integration benefits:

- All management objects can be viewed as a calendar
- Linked to all hierarchical company system (overall company, departement, users, ...)

#### 30.3 Links:

· Module: calendar

## **GETTING THINGS DONE**

This module implement David Allen's methodology: "Getting Things Done". It provides tools to help each user organise their time and tasks efficiently. GTD rests on the principle that a person needs to move tasks out of the mind by recording them externally. That way, the mind is freed from the job of remembering everything that needs to be done, and can concentrate on actually performing those tasks.

## 31.1 Key points:

- Implements: contexts, timeboxes, inbox, etc.
- Provide a tool to help you run all concept of the methodology in Open ERP

### 31.2 Integration benefits:

- Completely integrated to service and project management
- Integrated with timesheet to control the cost of the time

#### 31.3 Links:

• Module: project\_gtd

## **DOCUMENT MANAGEMENT SYSTEM**

The document management system allows you to store, classify, and search your enterprise's documents. This module provides an FTP access to all your ERP's resources. For a dynamic and efficient classification, the folders structure is provided by other objects. It is very useful to track documents related to projects, products, sales, contracts, etc.

## 32.1 Keypoints:

- FTP Access for authenticated users,
- Automatic indexation of PDF, DOC, ODT, SXW, TXT.
- Virtual files and folders to automate any kind of document generation

## 32.2 Integration Benefits:

- Stores automatically ERP reports
- Automatic classification of resources
- Shared access rights for DMS and ERP
- Store emails with outlook Plugin

#### 32.3 Links:

• Module: document

## **OUTLOOK / THUNDERBIRD**

This plugin connects Outlook/Thunderbird with important CRM data to ensure information is coordinated and shared across the company. With a few simple clicks, users can file Outlook/Thunderbird email, contacts and calendar information into various OpenERP modules, including Accounts, Opportunities, Leads, Cases, Contacts and more.

## 33.1 Key points:

- Link between e-mail and list of partners,
- Configure messages on partners, products, etc.

## 33.2 Integration benefits:

• Possibility of creating a partner directly from an e-mail adress

### 33.3 Links:

•

## Part VIII Efficient Communication

#### **THIRTYFOUR**

## **ALERTS**

Open ERP has an integrated alert/warning system. You can configure alerts on any step of any operation. The end-user will receive alerts on different events. We can trigger alerts on the screen or through the internal requests system. It allows to show the right information at the right time for each user. It also simplify a lot the communication between the different employees of a same company.

## 34.1 Key Points:

- Pre-configured warning module,
- Configure messages on partners, products, etc.
- Fully customizable.

## 34.2 Integration Benefits:

- The same alert can be triggered from different operations: sales, invoices, stock deliveries.
- The alert system is a generic concept that can be used in any module.

### 34.3 Links:

•

· Module: warning

94 Chapter 34. Alerts

**CHAPTER** 

#### **THIRTYFIVE**

## **DASHBOARDS**

Dashboards give you an overview of all the informations that is important to you on a single page. The menu gives you access to predefined boards for Accounting, Production and Project Management.

Unlike most other ERP systems and classic statistically-based systems, Open ERP lets dashboards be provided to all of the system's users, and not just to directors and accountants.

## 35.1 Key points:

- Dashboards are dynamic, which enables you to easily navigate around the whole information base.
- Dashboards are adaptable to the needs of each user and each company.

## 35.2 Integration benefits:

· Users can each have their own dashboard to enable them to manage their own work efficiently.

#### 35.3 Links:

• Module: board

•

## **WEBMAIL**

Open Object integrates a full featured webmail. It allows people to work, manage and read email through a single interface containing all services of the company. It's a fully integrated system, with a drag and drop ergonomy and full use of Ajax to faster the application.

This is the very first extensible webmail system ever made. With the Open Object view designer, you can customize every interface to fullfill your specific needs and improve your productivity.

<a target="\_blank" href="../images/webmail\_screenshot.png"><img src="../images\_small/webmail\_screenshot.png"
class="screenshot"/></a>

## 36.1 Key Points:

- Support for POP, IMAP and SMTP
- · Connects automatically on your existing accounts

## 36.2 Integration Benefits:

- Attach files, report from Open ERP or documents from the DMS.
- Link any document of the system in your emails (sales order to confirm, documents from the project management, etc.)
- Use the object and view designer to extend the email interface to customize according to your needs.
- A single point of access rights management.

#### 36.3 Links:

· Module: webmail

## **WIKI ENGINE**

The Open ERP wiki allows you to manage your enterprise's contents using wiki restructured texts. This module provides a collaborative way to manage internal FAQs, quality manuals, technical references, etc.

## 37.1 Keypoints:

- Same formating style than MediaWiki,
- Any number of wiki groups for different purposes,
- Detailed history on all pages,
- Integrated with the document management system.

## 37.2 Why you should use the Open ERP integrated wiki than a separate wiki system?

- Allows links to any document of the system,
- Uses the access controls of Open ERP for unique access rights management,
- Use it to describe projects, tasks, products,
- Integrated with customers portal to provide restricted external accesses,
- Linked to users processes for quality manuals.

## 37.3 To get more information:

- · Basic Wiki Editing
- Wiki Documentation
- The Open ERP website

#### 37.4 Links:

· Modules: wiki

## Part IX Business Process Management

## **BUSINESS PROCESS MANAGEMENT**

Open ERP supports technical workflow and also end-users processes. It provides an easy and visual way to manage the different processes of your business and to improve your quality manual.

## 38.1 Key Points:

- Integrated process designer to customize or integrate your methodology,
- Help the user to understand the globality of the company,

## 38.2 Integration Benefits:

- Integrated to the document management system to provide samples of documents at any step
- Integrated with workflow to evolve in real time according to the reported document

#### 38.3 Links:

• Modules: process

# **WORKFLOW ENGINE**

The complete logic of all documents is managed through the powerful workflow engine of Open ERP. This system allows to be very flexible and adapt the way the application is running to your own specific need.

### 39.1 Key Points:

- Subflow management
- Event-Trigger system
- Adapt workflows using the workflow editor

#### 39.2 Integration Benefits:

- Integrated with end-users processes
- Allows to modify the logic of all the modules without development
- Server actions interface

# Part X Association Management

## **EVENTS ORGANISATION**

The event module allows you efficiently organise events and all related tasks: planification, registration tracking, invoicing, attendances, getting the payments, etc. It is completely integrated with the CRM and accounting modules. You can also use the mail gateway to get information requests or registrations directly by email.

#### 40.1 Key Points:

- calendar view and customer portal to make online registrations,
- · emails integration to automaticly confirm and send acknowledgements for any registration to an event,
- automatic invoicing based on registrations.

## 40.2 Integration Benefits:

- Integrated to the project management module for retro-planning of tasks,
- Integrated to the CRM to sell to track customers and opportunities or invite them the events,
- Automatic invoicing through the accounting modules.

#### 40.3 Links:

· Modules: event

# **FUND RAISING**

The fund raising module allows you to manage your fund raising operations. From the searching of investors/donors, to the tracking on how the money is used accross your different projects and resources.

## 41.1 Key Points:

- Independent or part of the association management module,
- · Pre-configured and easy to start with,
- Lots of dashboards and reporting available.

#### 41.2 Integration Benefits:

- Fully integrated with CRM tools: automatic segmentation, report designer, campaign management, email gateway, etc.
- Integrated with analytic accounting to track how the money is used.

#### 41.3 Links:

• Module: crm\_configuration

## **MEMBERSHIP**

The membership module allows associations to manage their members. From the search of new members to the periodical invoicing of current members. It's linked to the portal module to allow you to provide online access to members on your system: calendar of events, current projects, members lists, etc.

#### 42.1 Key Points:

- Free members, fixed price, associated members, price management.
- Automatic invoicing and propositions
- · Configurable workflow

## 42.2 Integration Benefits:

- · Integrated with accounting for membership invoicing
- Integrated to pricelists to provide specific prices for members
- Integrated with portal to provide access to members

#### 42.3 Links:

• Module: membership

Part XI

**IT Tools** 

# **BUG TRACKER**

The Open ERP bug tracker allows you to manage bugs and features requests. It manages the different revisions, milestones, status of bugs, link bugs to tasks in the project management module, etc.

### 43.1 Key Points:

- Email Integration (send mail to open bugs)
- Configurable rules to automate actions
- · Powerfull dashboards
- Multi-Projects

### 43.2 Integration Benefits:

- Integrated with the Wiki (to manage bugs like the Trac software)
- Integrated with timesheets for costs and time control
- Linked to project management for fixes organizing and planning
- Link bugs to others resources like sales, claims, products, etc.

#### 43.3 Links:

• Module: crm

# **SCRUM METHODOLOGY**

This modules implements all concepts defined by the scrum project management methodology for IT companies: projects with sprints, product owner, scrum master, sprints reviews, daily meetings, feedbacks, product backlog, sprint backlog, etc.

The scrum module allows to easily manage long-term roadmaps, frequent evaluation of works, customers interaction, etc. It provides interresting reports like the burndown chart. The scrum methodology is used by Microsoft and Google to manages all their new products.

#### 44.1 Key Points:

- · All scrum concepts implemented
- Helps you to keep into control of your development project

## 44.2 Integration Benefits:

- Integrated with project management to manage scrum and non-scrum projects at a central place
- · Integrated with gantt and calendar views

#### 44.3 Links:

• Module: scrum

•

• Module:

# Part XII Fully customizable

# **CONFIGURABLE ACTIONS**

The Open Object engine allows you to customize all actions of the system in a few clicks. You can easily define new objects, modify workflows, change the result of actions, open new windows or reports, etc.

#### 45.1 Key Points:

- Full customization of every part of the software without development
- Integrated with the module recorder to save your customization

#### 45.2 Integration Benefits:

- Triggers actions from anywhere: workflows, views, buttons, etc.
- Use workflow and view designer to adapt screens according to your requirements

#### 45.3 Links:

• Module: base

.

## REPORT DESIGNER

This plugin connects Open Office with OpenERP to ensure that useful informations are coordinated and shared across the company. With a few simple clicks, users can open reports and lists in an Open Office document and modify it from their favorite document application. It can be included into various OpenERP modules, including: Accounts, Opportunities, Leads, Cases, Contacts and more.

## 46.1 Key points:

- Link between users and open office documents on mailings
- Creation and designing of reports from Open Office
- Easy to install and use

### 46.2 Integration benefits:

- Allows to easily customize all existing documents of Open ERP
- · Create new documents and save them as modules to easily deploy and distribute
- Automates all your frequent document composition
- Integrated to marketing campaigns management

#### 46.3 Links:

• Module: base\_report\_designer

#### **FORTYSEVEN**

# **VIEW EDITOR**

The Open ERP view editor allows you to design and adapt all screens of the application to your specific need. You can modify the look or add/remove new fields in a few seconds.

## 47.1 Key Points:

- Modify views but also the object structure
- Works with inheritance of views to not change official version
- Ability to save all modification in a reuseable module

## **47.2 Integration Benefits:**

• This customization tool works on all modules

# **WORKFLOW EDITOR**

As part of the integrated Business Process Management engine of Open ERP, the workflow editor allows you to change the logic of all document processing to adapt it to your enterprise needs. The flexibility of this system will allow your software to evolves with your company needs as a daily basis.

You can triggers actions on any activity of the workflow: sending email/SMS, printing reports, computing values or modificating objects, triggers others workflows, call external services, etc.

#### 48.1 Key Points:

- · Automatic migrations on new versions with the Open Object smart migration technology
- Drag and drop graph editor to simplify user interface

#### 48.2 Integration Benefits:

- Allows you to adapt the logic of all processus of existing modules
- Integrated with user friendly processes and documentations

**Part XIII** 

**Ergonomy** 

# WEB APPLICATION INTERFACE

Open ERP provides a full Ajax, web 2.0 web client allowing amongst others, drag&drop, Gantt graph, editable processes, etc. The web interface allows remote access and an easy deployment of the client

### 49.1 Key Points:

- Support lots of different views: gantt, calendars, processes, etc.
- Template engine to customize the look and feel and adapt to your corporate identity
- Extremely user-friendly: drag & drop, ajax enabled, dynamic graphs,
- · Fast and Ajax enabled

### 49.2 Integration Benefits:

- All modules developped on Open ERP works directly on the web and application interface.
- No need to restart the server to add new features

#### 49.3 Links:

.

## **GANTT CHARTS**

Every object of the system can be view as a dynamic gantt chart for an easy management of the resources and their planification. You can organise your resources using drag and drop in the timeline or between different consolidations.

## 50.1 Key Points:

- Browse at the resource or at the consolidation level
- Fully support drag & drop horizontal (time) or vertical (across resources)
- Support filters and efficient zoom in or out

#### **50.2 Integration Benefits:**

- · Supply chains organizing and planning
- Streamline manufacturing operations and work at the workcenter consolidation level
- Easily plan resources on your projects and detect bottlenecks

#### 50.3 Links:

• Module:

## **DYNAMIC GRAPHS**

Open ERP provides nice graphic reports to provide the right information to the user according to the context. All graphs and dashboards in Open ERP are fully dynamic, you can click on any part of the graph, drag and drop in dashboards, switch to calendar or gantt views, etc.

With Open ERP, powerfull reporting are not only dedicated to managers, but to any user of the system. Uses the 200+reports to satisfy every employee's need and improve their performance by providing them the right information.

#### 51.1 Key Points:

- 6 Views on all objects: list, form, graph, calendar, gantt, process
- A good ergonomy, fully Ajax, clickable and drag and drop enabled,
- All graphs are fully customizable using the view designer.

## 51.2 Integration Benefits:

All Open ERP document may be seen as a graph, gantt, process or calendar view. Here are a few examples: manage manufacturing chains with gantt, calendar of consolidated CRM events, customized dashboard for managers, planning of deliveries, etc.

Links

• Modules:

# INTEGRATED DOCUMENTATIONS

Open ERP is the most documented enterprise management software in the world. Our books are Amazon best-sellers for all computer software categories and all management related categories. They not only covers how to use the software but also integrates best-practices and how to apply them in your enterprise with the help of Open ERP.

All these documentation are provided online and linked to any screen of the software so that it can efficiently help all your users to work efficiently with the software.

#### 52.1 Key Points:

- Books are integrated in Open ERP for contextual help
- Documentations for users, integrator, developpers and the community

#### **52.2 Integration Benefits:**

• Covers main modules of Open ERP and how they fit together

#### 52.3 Links:

.

**Part XIV** 

**Flexibility** 

# **MODULE SYSTEM**

Open ERP (and the Open Object framework) is probably the most advanced and flexible framework in the world. All features of Open ERP are packaged as independent module, allowing you to install only a few or a bunch of them. They are able to work independently and, if installed together, they perfectly integrates themselves to automate all tasks and avoid duplications of data.

You can also generate your own module without any line of development, using our customization tools: workflow editor, object editor, view designer, report designer, BI reports, customizable actions, etc. All customisations made on the server can be saved as a module to easily deploy, redistribute and share.

## 53.1 Key Points:

- Integrated ORM, Workflow Engine, BPM, BI,
- Model View Control with lots of available views,
- A very fast engine.

#### 53.2 Links:

• <a href="http://openobject.com">List of modules</a>

**CHAPTER** 

**FIFTYFOUR** 

# **WEB SERVICES**

Every object or service of the application is accessible through different web-services standard: XML-RPC, XML-RPC over HTTPS or Python NET-RPC for faster accesses. It allows you to easily integrate any application or machine to the Open ERP server for a maximum of productivity.

## 54.1 Key Points:

- XML-RPC is accessible on any language: .NET, Java, PHP, etc.
- Three different protocols supported
- HTTPS support
- By default on every object of the system

## 54.2 Integration benefits:

This flexible technology allows us to propose you automatic synchronisation modules for most common open source software: ecommerces, mails, mobile phones, synchronisation of datas, etc...

# Part XV eCommerce

# **INTEGRATED E-COMMERCE**

Open ERP provides modules to synchronise automatically with all main open source eCommerce systems: OSCommerce, eZpublish, Magento, Joomla. It allows you to streamline and automate the sales process, from the online order to the delivery and the invoicing.

In order to benefit from all the power of Open ERP (pricelists management, complex taxes, warehouse integration, etc.), you can also use our own eCommerce system that automatically plugs in an existing website. Add a few lines of HTML in your website and Open ERP turns it as a full featured eCommerce platform.

## 55.1 Key Points:

- · Portal access for customers to manage their accounts and orders,
- Integrated with most popular eCommerce or builtin existing module

## 55.2 Integration Benefits:

- Streamline your sales process, from the website to the delivery
- Effective stock visibility and customer special prices computations
- Take benefit of marketing campaigns and CRM integration to increase your sales

#### 55.3 Links:

• Module: ecommerce

## **FIFTYSIX**

# **INTEGRATED SYSTEMS**

Introduction two or three lines.

# 56.1 Key Points:

- Key point 1
- Key point 2

# **56.2 Integration Benefits:**

- Integration 1
- Integration 2

## 56.3 Links:

• Module

**CHAPTER** 

## **FIFTYSEVEN**

# **EDI**

The Open Object framework provides lots of tools to help you synchronise your databases or import new data in Open ERP. Tools dedicated to some software (ecommerce, crm, etc.) are also provided. The EDI module allows you to synchronise orders and deliveries with you suppliers and customers.

It is used to synchronise Open ERP with SAP in distributions and food industries companies.

## 57.1 Key Points:

• Operationnal in a few clicks

## **57.2 Integration Benefits:**

On module to synchronise different documents:

• Sales orders, purchases, deliveries, etc.

#### 57.3 Links:

• Module: edi

154 Chapter 57. EDI

# Part XVI Business Intelligence

# **OLAP DATABASE**

The Olap module of Open ERP support a full featured hybrid OLAP database that can connect on any kind of relational database to perform multi-dimensional analysis. Open Object supports MDX queries performed through one of the web-services provided by Open Object.

## 58.1 Key Points:

- Design schema in a few minutes with the cube designer
- Use the cube browse or the CLI client to analyse the results

## **58.2 Integration Benefits:**

- Open ERP modules have pre-configured schema to help start analysing your data directly
- You can perform queries from Open ERP or from any other software

#### 58.3 Links:

• Module : olap

•

# **CUBE DESIGNER**

The business intelligence cube designer allows you to customize cubes on any kind of databases (Oracle, MySQL, PostgreSQL, etc.) The user friendly cube designer will help you to design full schema in a few minutes.

## 59.1 Key Points:

- Detect every structure automatically by introspection,
- Support an application dictionary to auto-configure setups,
- You can get a full Business Intelligence suite up and running in 5 minutes,
- · Lots of pre-configured dimensions and measures supported,
- Get reports on all applications from a central control center.

## 59.2 Integration Benefits:

- The Open ERP schema is pre-configured, no need to define a cube,
- The cube browser will allow end-users to navigate into any query,
- Every document of Open ERP can raise a cube browser for analysis.

#### 59.3 Links:

•

# **CUBE BROWSER**

The Business Intelligence cube browser allows end-users to easily navigate through the informations and statistics of the company and design their customized reports in a few drag & drop. You can consolidate, drill up, drill down, slice, filter data to benefit from a very user-friendly report interface.

The power of Business Intelligence becomes available to all users of the system to extract the exact informations needed from any screen. It is also able to analyse others databases, to allow you to consolidate data in one single user interface.

## 60.1 Key Points:

- User-friendly: drag & drop, easy to use, pre-configured.
- Complete: slice, filter, drill up, drill down, relate, etc.
- Analysis in real time.

## 60.2 Integration Benefits:

- Use the powerfull Business Intelligence engine to report on all modules,
- Schema for Open ERP modules are already pre-configured,
- Respect Open ERP access rights to simplify configuration.

#### 60.3 Links:

•

# Part XVII Miscelleanous Tools

## SIXTYONE

# **NETWORKS**

Open ERP has modules to help you to manage and maintain your IT infrastructure. You can manage your softwares, licences, hardwares, waranties and control interventions on the different components. Each components can be linked together to design your network infrastructure.

## 61.1 Key Points:

- · Manages networks, hardwares and softwares
- Track changes and interventions on components

## 61.2 Integration Benefits:

- Install the module in three clicks
- Access controls related to users rights

## 61.3 Links:

· Modules: network

#### **SIXTYTWO**

# **IDEAS BOX**

Sometimes the smallest modules are the most usefull ones. The "ideas" module has been developed in 3 hours. It allows employees to suggest ideas, sorted in different boxes or subjects. Then, people can rate the proposed ideas and discuss on the different points.

## 62.1 Key Points:

- Very simple module to track employees' ideas,
- A workflow allows to track ideas efficiently,
- A discussion system on ideas,
- A rating system.

## **62.2 Integration Benefits:**

• Integrated with the wiki to easily describe ideas

#### 62.3 Links:

• Module: idea

**CHAPTER** 

#### **SIXTYTHREE**

# **LUNCH**

Open ERP has lots of modules to simplify and automate your daily activities. The lunch module allows to track employee orders for lunch time, their preferences, the cost of their lunch, etc. It automatically prepares orders for the suppliers and manages employees preferences.

## 63.1 Key Points:

- Cost control and amount due per employee if they have to pay their lunch,
- Automatic orders to suppliers,
- Consolidation of the requests for the whole company,
- Cashbox management.

## **63.2 Integration Benefits:**

· Linked with invoicing for accounting control

Links:

• Modules: lunch

170 Chapter 63. Lunch

#### **CHAPTER**

## **SIXTYFOUR**

## VOIP

The asterisk module allows to interface your Voice Over IP system with Open ERP. When a customer calls you, it can propose the automatically the partner form linked to this phone number.

## 64.1 Key Points:

· Asterisk interface

## 64.2 Integration Benefits:

- Integrated with the phone tools of the CRM
- Link on any document to call a partner

## 64.3 Links:

• Module: asterisk

172 Chapter 64. VOIP

| CHA | PΤ | ER |
|-----|----|----|
|     |    |    |

**SIXTYFIVE** 

# **VERTICALISATIONS**

Part XVIII

**Services** 

#### SIXTYSIX

# **AUCTION**

The auction house profile contains all you need to manage an auction house. It allows you to manage objects and sellers, bids and buyers, to set-up exhibitions, to generate catalogs. It is integrated with the other modules of Open ERP providing automatic invoicing, cost control using timesheets, etc.

#### 66.1 Key Points:

- Manages all operations of an auction house
- Fully integrated and very complete

## 66.2 Integration Benefits:

- · Integrated with accounting and invoicing
- Integrated with human resources modules

#### 66.3 Links:

•

• Module: profile\_auction,auction

178 Chapter 66. Auction

#### **SIXTYSEVEN**

## **MEDICAL**

Medical provides an universal Electronic Medical Record (EMR), so doctors and institutions all over the world, independently of their economic status, will benefit from a centralized, high quality, secure and scalable system.

## 67.1 Key Points:

- 100% paperless patient examination and history taking
- Patient Administration (creation, evaluations / consultations, history ... )
- Strong focus in family medicine and Primary Health Care
- Doctor Administration
- Lab Administration
- Medicine / Drugs information (vademécum)
- Medical stock and supply chain management
- · Demographics and other statistical reports
- Financial Administration (Invoicing, ...).
- · Designed with industry standards in mind

#### 67.2 Links:

•

• Module:

180 Chapter 67. Medical

**Part XIX** 

**Public** 

## TRAININGS ORGANISATION

Open ERP is used by one of the most prestigious training organisation in France: l'ENA (Ecole Nationale d'Administration). Open ERP provides different module to organise trainings: resources management (classes), teachers, planning, training material, etc.

#### 68.1 Key Points:

- · Portal for teachers and students
- A dynamic gantt view to planify resources
- Fits all needs of a training organisation

## **68.2 Integration Benefits:**

- Integrated with document management system for training material
- Based on analytic accounting to manage costs and revenues per course
- Integrated with invoicing, sales, CRM, etc.

#### 68.3 Links:

• Module

# **CHAMBER OF COMMERCE**

Open ERP is used by 50% of the Chambers of Commerce of Belgium. More than 10 modules are available for this specific business: advances CRM, contact management, membership management, training and conferences organisation, embassy folders, etc.

#### 69.1 Key Points:

- · Very complete
- About 10 optionnal modules

## **69.2 Integration Benefits:**

- Integration with accounting to provide invoicing automation
- Integration with the CRM for a global overview
- Integration with the document management system

#### 69.3 Links:

•

# Part XX Manufacturing

# **FOOD INDUSTRIES**

Open ERP provides different modules for food industries companies. It is able to manage a full traceability of the products, from the supplier to the customer, including specific datas on each lot. The master production schedule allows a accurate tuning of your automatic procurements.

#### 70.1 Key Points:

- Master Production Schedule for accurate planification of procurements
- Upstream and downstream graphical traceability
- Lot management system adapted to food industries
- Management of consumables

#### 70.2 Integration Benefits:

- Sales triggers validity dates on lots,
- Traceability from purchases to sales

#### 70.3 Links:

.

• Module:

#### **SEVENTYONE**

# **BOOK STORES**

Open ERP provides modules that configure automatically the system for a book store company. It allows to manages books, authors, editors and suppliers. It manages barcodes and sales from the website, from a point of sale, by quotation or phone.

#### 71.1 Key Points:

- Integrates all the needs of a book store
- Ready to use, out-of-the-box.

## 71.2 Integration Benefits:

- · Integrated with invoicing and accounting
- Integrated with Joomla website

#### 71.3 Links:

• Module : bookstore

•